## Travel Authorization

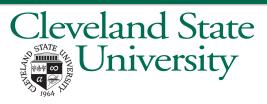

#### To Be Completed 3 Weeks before Travel

|                 |                                                            |                           | GSA - Domestic Per Diem Rates                       |
|-----------------|------------------------------------------------------------|---------------------------|-----------------------------------------------------|
| Traveller Name  |                                                            | *Per Diem Rate - M & I    |                                                     |
| CSU ID Number   |                                                            | Per Diem Rate - Lodging   |                                                     |
|                 |                                                            | Per Diem Maximum          |                                                     |
|                 |                                                            |                           | Per diem for Meal & Incidentals is                  |
|                 |                                                            |                           | reimbursed at 75% for first and last day of travel* |
| . –             | Dates of Travel                                            | Estimated Expenses        |                                                     |
| From Date       |                                                            | Portion to be Paid by CSU |                                                     |
|                 |                                                            |                           |                                                     |
| _               |                                                            |                           | Requested Prepayment(s)                             |
| Accoi           | unt(s) To Be Charged                                       | Common Carrier            |                                                     |
|                 | ,                                                          |                           |                                                     |
|                 |                                                            |                           |                                                     |
|                 |                                                            | Prepayment Total          |                                                     |
|                 |                                                            | •                         |                                                     |
| A               |                                                            | AN.                       |                                                     |
|                 |                                                            |                           |                                                     |
|                 |                                                            |                           |                                                     |
|                 |                                                            |                           |                                                     |
| Approval Date _ |                                                            | Approval Date             |                                                     |
|                 |                                                            |                           |                                                     |
| Approver Name_  |                                                            | Approver Name             |                                                     |
| Title_          |                                                            | Title                     |                                                     |
| Signature _     |                                                            | Signature                 |                                                     |
| Approval Date_  |                                                            | Approval Date             |                                                     |
|                 | Travel paid with grant funds?<br>Grant Approval (REQUIRED) |                           | International Travel? Provost Approval (REQUIRED)   |
| Approver Name   |                                                            | Provost Name              |                                                     |
|                 |                                                            |                           |                                                     |
|                 |                                                            |                           |                                                     |
| _               |                                                            |                           |                                                     |

Form Version: March 2018

| Travel Expense Report                    |              |                                                             |                                                        |                                                     |                         |        |                   |                            |                   |             |  |  |  |
|------------------------------------------|--------------|-------------------------------------------------------------|--------------------------------------------------------|-----------------------------------------------------|-------------------------|--------|-------------------|----------------------------|-------------------|-------------|--|--|--|
| University Del                           |              |                                                             | Nam<br>CSU ID Numb<br>Departme<br>Destinatio<br>Purpos | e Dates of Travel  From Date  It To Date  In        |                         |        |                   |                            |                   |             |  |  |  |
| Time Date Departure/ Travel Point Return |              |                                                             | Other                                                  |                                                     | Lodging                 | Meals  | Miscellaneous     |                            |                   |             |  |  |  |
|                                          |              |                                                             | Common Carrier                                         | Amount                                              | Expla                   | nation |                   |                            | Amount            | Explanation |  |  |  |
| Ì                                        |              |                                                             |                                                        |                                                     |                         |        |                   |                            |                   |             |  |  |  |
|                                          |              |                                                             |                                                        |                                                     |                         |        |                   |                            |                   |             |  |  |  |
|                                          |              |                                                             |                                                        |                                                     |                         |        |                   |                            |                   |             |  |  |  |
|                                          |              |                                                             |                                                        |                                                     |                         |        |                   |                            |                   |             |  |  |  |
|                                          |              |                                                             |                                                        |                                                     |                         |        |                   |                            |                   |             |  |  |  |
|                                          |              |                                                             |                                                        |                                                     |                         |        |                   |                            |                   |             |  |  |  |
|                                          |              |                                                             |                                                        |                                                     |                         |        |                   |                            |                   |             |  |  |  |
|                                          |              |                                                             |                                                        |                                                     |                         |        |                   |                            |                   |             |  |  |  |
|                                          |              |                                                             |                                                        |                                                     |                         |        |                   |                            |                   |             |  |  |  |
|                                          |              |                                                             |                                                        |                                                     |                         |        |                   |                            |                   |             |  |  |  |
|                                          |              |                                                             |                                                        |                                                     |                         |        |                   |                            |                   |             |  |  |  |
|                                          |              |                                                             |                                                        |                                                     |                         |        |                   |                            |                   |             |  |  |  |
|                                          |              |                                                             |                                                        |                                                     |                         |        |                   |                            |                   |             |  |  |  |
|                                          |              |                                                             |                                                        |                                                     |                         |        |                   |                            |                   |             |  |  |  |
|                                          |              |                                                             |                                                        |                                                     |                         |        |                   |                            |                   |             |  |  |  |
|                                          |              |                                                             |                                                        |                                                     |                         |        |                   |                            |                   |             |  |  |  |
|                                          |              |                                                             |                                                        |                                                     |                         |        |                   |                            |                   |             |  |  |  |
|                                          |              |                                                             |                                                        |                                                     |                         |        |                   |                            |                   |             |  |  |  |
|                                          |              |                                                             |                                                        |                                                     |                         |        |                   |                            |                   |             |  |  |  |
|                                          |              | Total                                                       |                                                        |                                                     |                         |        |                   |                            |                   |             |  |  |  |
|                                          |              |                                                             |                                                        |                                                     | Total to be Paid by CSU |        |                   |                            |                   |             |  |  |  |
|                                          |              |                                                             |                                                        |                                                     |                         |        |                   | L                          | ess Prepayment(s) |             |  |  |  |
|                                          |              |                                                             |                                                        |                                                     |                         |        |                   | Total Amount Paid by PCard |                   |             |  |  |  |
|                                          |              |                                                             |                                                        |                                                     |                         |        |                   | Balance Due Employee       |                   |             |  |  |  |
| TRAVELER                                 | R'S CERTIF   | ICATE: I certify that all                                   | <u> </u>                                               |                                                     |                         |        |                   |                            |                   |             |  |  |  |
| statements                               | made here    | on are true, that all expenses                              |                                                        |                                                     |                         | ۸۵     | counts to be Char | ned                        |                   |             |  |  |  |
|                                          |              | ness, and, if traveling by uto liability insurance pursuant |                                                        | Account                                             | Fund                    | Dept   | Program           | Class                      | Project           | Amount      |  |  |  |
| to ORC Section 4509.51                   |              |                                                             | Airfare                                                | 0401                                                |                         |        |                   |                            |                   |             |  |  |  |
| (nttp://coa                              | es onio govi | /orc/4509 51)                                               | Other Meals Misc                                       | 0410                                                |                         |        |                   |                            |                   |             |  |  |  |
|                                          |              |                                                             |                                                        |                                                     |                         |        |                   |                            |                   |             |  |  |  |
|                                          |              |                                                             | Lodging                                                | 0402                                                |                         |        |                   |                            |                   |             |  |  |  |
| Signature                                |              |                                                             | Lodging                                                | 0402                                                |                         |        |                   |                            |                   |             |  |  |  |
| Signature<br>Date                        |              |                                                             | Lodging                                                | 0402                                                |                         |        |                   |                            |                   |             |  |  |  |
|                                          |              | Approver                                                    | Lodging                                                | 0402                                                |                         |        | Approver          |                            |                   |             |  |  |  |
|                                          |              | Approver                                                    | Lodging                                                | 0402<br>Name                                        |                         |        | Approver          |                            |                   |             |  |  |  |
| Date Name                                |              | Approver                                                    | Lodging                                                | Name                                                |                         |        | Approver          |                            |                   |             |  |  |  |
| Date Name                                |              | Approver                                                    | Lodging                                                | Name<br>Title                                       |                         |        | Approver          |                            |                   |             |  |  |  |
| Name<br>Title<br>Signature               |              | Approver                                                    | Lodging                                                | Name<br>Title<br>Signature                          |                         |        | Approver          |                            |                   |             |  |  |  |
| Date Name                                |              |                                                             | Lodging                                                | Name<br>Title                                       |                         |        |                   |                            |                   |             |  |  |  |
| Name<br>Title<br>Signature               |              | Approver Approver                                           | Lodging                                                | Name<br>Title<br>Signature                          |                         |        | Approver          |                            |                   |             |  |  |  |
| Name<br>Title<br>Signature               |              |                                                             | Lodging                                                | Name<br>Title<br>Signature                          |                         |        |                   |                            |                   |             |  |  |  |
| Name<br>Title<br>Signature               |              |                                                             | Lodging                                                | Name<br>Title<br>Signature<br>Date                  |                         |        | Approver          |                            |                   |             |  |  |  |
| Name Title Signature Date Name           |              | Approver                                                    | Lodging                                                | Name<br>Title<br>Signature<br>Date<br>Name          |                         |        | Approver          |                            |                   |             |  |  |  |
| Name Title Signature Date Name           |              | Approver                                                    | Lodging                                                | Name<br>Title<br>Signature<br>Date<br>Name<br>Title |                         |        | Approver          |                            |                   |             |  |  |  |

Form Version: March 2018 2

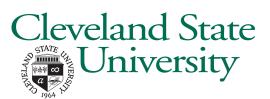

# **Process Flow**

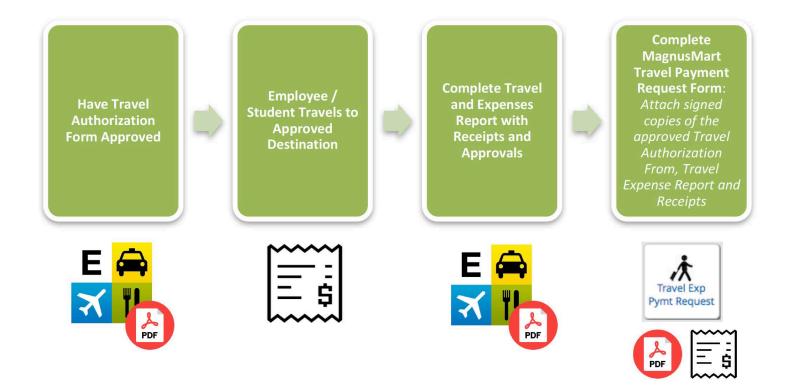

# **Instructions**

#### **Authorization Form**

- FÈ Complete the "Travel Authorization Form" located on page 1. The following information must be Écompleted:
  - Name
  - CSU ID Number (must be an Employee or Student)
  - Department
  - Destination
  - Purpose
  - Date of Travel
  - Approver name(s)
  - Estimated expenses
  - Check the box of either Grant Travel or International Travel if applicable; if so, additional approvals Arequired
- **E** The remainder of the information should be completed if applicable to the travel
- HÈ Save the "Travel Authorization" form (your general information will be automatically populated for the Travel Expense Report)
- I È Have the form signed as appropriate for your area
- Í È Scan the signed form and submit with the "Travel Expense Report" form in MagnusMart after travel is Æcompleted

### **Travel & Expense Report**

- 1) Navigate to the "Travel & Expense Report" located on tab 4
- 2) Complete the form as need for airfare, hotels meal, and any other expenses related to the travel; the form will automatically calculate totals
- 3) Enter any prepayments that may have been paid, to include any expense charged to a CSU PCard.
- 4) Enter the account(s) to be charged
- 5) Enter approver name(s)
- 6) Save the "Travel Expense Report" form
- 7) Have the form signed as appropriate for your area
- 8) Scan the signed form and submit in MagnusMart along with the "Travel Authorization Form"

### MagnusMart Travel Payment Request Form

- 1) Open the "Travel Expense Payment Request" from the Form Showcase
- 2) Attach the following to this form and hit submit
  - Travel Authorization Form
  - Travel Expense Report
  - All supporting receipts
- 3) Enter the purpose of trip
- 4) Commodity Code will default to "TRVL" (Travel General)
- 5) Enter total reimbursement amount
- 6) Certify information is true and correct
- 7) Go to top of page and under available actions select "Add and go to cart"
- 8) Click "Go"
- Click "Proceed to Checkout"
- 10) Enter the Chartfields to be charged; corresponding to the allocation on the "Travel Expense Report"
- 11) Click "Submit Requisition" to process request
- 12) This form will be routed directly to Accounts Payable for payment; no further approvals required

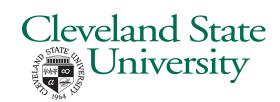

CLICK HERE: Create a self-signed digital ID

CLICK HERE: Sign a PDF using a digital ID

Form Version: March 2018